**高于股票-股票-股票-股票-股票-股票-股票-**

, the contract of the contract of the contract of the contract of the contract of the contract of the contract of the contract of the contract of the contract of the contract of the contract of the contract of the contrac

 $\frac{a}{1}$  and  $\frac{a}{1}$  and  $\frac{a}{1}$  a

 $\frac{a}{a}$  -> "

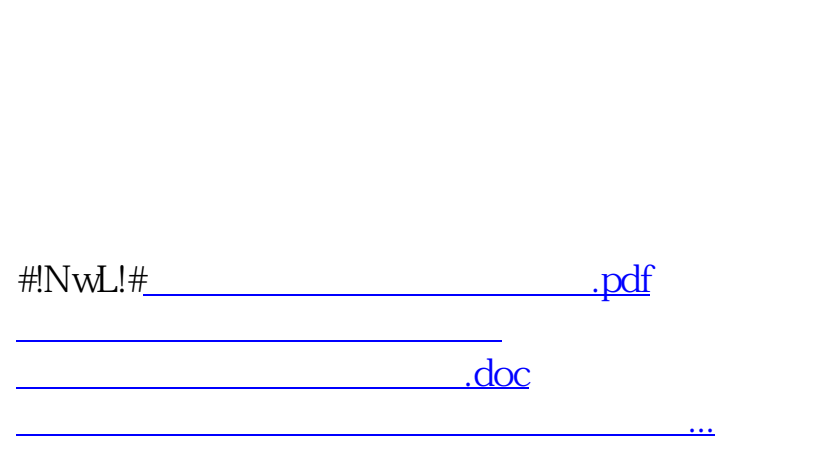

 $\frac{a}{a}$  -> "

<u><https://www.gupiaozhishiba.com/book/12378360.html></u>